# Глава 2 Глава 2. Дифференциальные уравнения: небесная механика

В главе учебника приводится численное решение задачи о полете спутника Земли.

В главе затронуты:

**Математика:** функция одного аргумента, вторая производная, обыкновенное дифференциальное уравнение

**Физика:** принцип суперпозиций, закон Ньютона, закон всемирного тяготения, второй закон Кеплера

**Информатика:** численное решение системы алгебро-дифференциальных уравнений, построение графиков, создание анимации, форматирование выводимых на печать чисел

*Сайты с расчетными документами*:

**Задача**. Ракета-носитель на высоте от поверхности Земли *h* разгоняет спутник параллельно поверхности Земли. Какова будет траектория полета спутника?

На рисунке 2.1 показано начало расчета (Mathcad Prime) полета спутника вокруг Земли. С помощью таблицы (это новинка Mathcad Prime) вводятся следующие исходные величины:

- гравитационная постоянная *G*;
- масса Земли *m1*;
- радиус Земли *r1*;
- масса спутника Земли *m2*;
- стартовая высота спутника над поверхностью Земли *h*;
- расчетное время полета спутника *tend*.

Далее по двум известным формулам c квадратным корнем [1] вычисляются:

- первая космическая скорость *v<sup>1</sup>* скорость, при которой спутник будет летать вокруг земли по круговой орбите с радиусом, равным радиусу земли;
- вторая космическая скорость *v<sup>2</sup>* скорость, при которой спутник будет удаляться от Земли по параболической орбите.

Затем через две матрицы (матрице с именами переменных присваивается матрица с физическими величинами и формулами) в расчет вводятся следующие величины:

- стартовые декартовы координаты центра Земли *x<sup>10</sup>* и *y10*;
- стартовые декартовы координаты спутника Земли *x<sup>20</sup>* и *y20*;
- проекции стартовой скорости Земли *vx<sup>10</sup>* и *vу10*;

• проекции стартовой скорости спутника Земли vx20 и vy20.

$$
\begin{array}{ccccccccc}\nG & m_1 & r_1 & m_2 & h & t_{end} \\
\hline\n\left(N \frac{m^2}{kg^2}\right) & \text{(tonne)} & \text{(km)} & \text{(kg)} & \text{(km)} & \text{(min)} \\
\hline\n6.67430 \cdot 10^{-11} & 5.97 \cdot 10^{21} & 6371 & 1 & 0 & 400\n\end{array}
$$

$$
v_l := \sqrt{G \frac{m_l}{r_l + h}} = 7.908 \frac{km}{s}
$$
  $v_2 := \sqrt{2 G \frac{m_l}{r_l + h}} = 11.184 \frac{km}{s}$ 

$$
\begin{bmatrix} x_{10} & y_{10} & vx_{10} & vy_{10} \ x_{20} & y_{20} & vx_{20} & vy_{20} \end{bmatrix} := \begin{bmatrix} 0 & m & 0 & m & 0 & \frac{km}{s} & 0 & \frac{km}{s} \\ 0 & m & r_1 + h & v_1 + 1 & \frac{km}{s} & 0 & \frac{km}{s} \end{bmatrix}
$$

## Рис. 2.1. Исходные данные для расчета полета спутника Земли

Из чисел в матрице на рисунке 2.1 следует, что спутник стартует горизонтально с поверхности Земли (h = 0) со скоростью, превышающей первую космическую скорость на 1 километр в секунду. Земля же неподвижна, а ее центр находится в начале декартовых координат.

На рисунке 2.2 показаны Mathcad-операторы численного решения системы одного алгебраического и четырех дифференциальных уравнений, описывающих движение спутника вокруг Земли. Эти уравнения собраны в области Ограничения блока Решение (см. правый нижний угол на рисунке 2.2). Уравнения описывают три фундаментальных физических закона:

- закон (принцип) суперпозиции [2], гласящий, что любое сложное движение можно разделить на два и более простых - на "горизонтальное" (по оси абсцисс) и "вертикальное" (по оси ординат) как в нашей задаче;
- второй закон Ньютона, гласящий, что силы, действующие на материальную точку, уравновешиваются произведением массы точки на ее ускорение (на вторую производную пути по времени);
- закон всемирного тяготения, гласящий, что два небесных тела притягиваются друг к другу пропорционально произведению масс двух тел, деленному на квадрат расстояния между телами (между материальными точками); коэффициент пропорциональности – это гравитационная постоянная  $G$ .

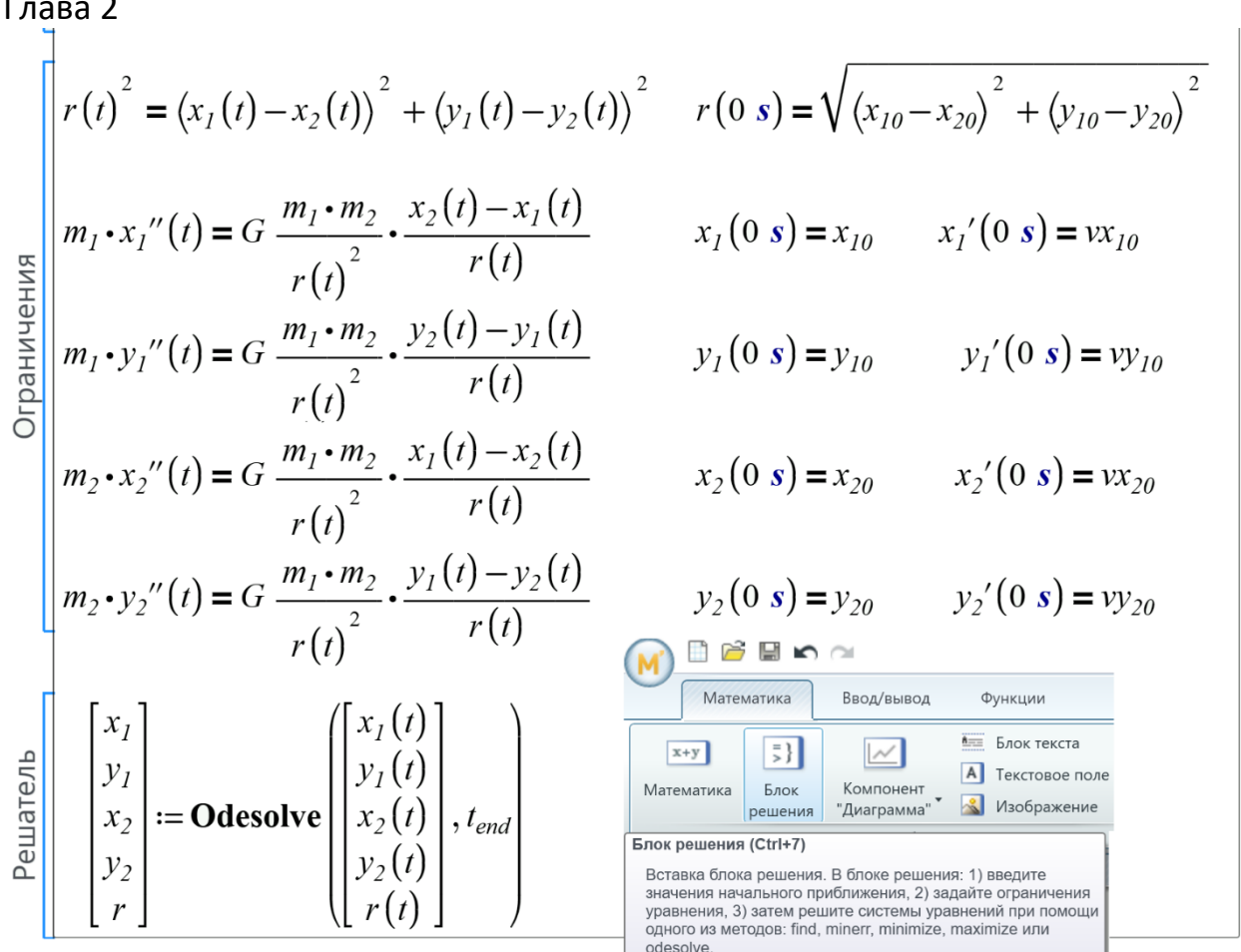

### Рис. 2.2. Расчета полета спутника Земли

В области Ограничения правее основных уравнений также в виде уравнений записаны начальные условия – численные значения искомых функция  $r(t)$ ,  $x_1(t)$ ,  $y_1(t)$ ,  $x_2(t)$  и  $y_2(t)$  в начальный момент времени  $t = 0$  s. Так как у нас дифференциальные уравнения второго, а не первого порядка, то задаются также и численные значения первых производных значения проекций скоростей в начальный момент времени  $x_l'(t)$ ,  $y_l'(t)$ ,  $x_2'(t)$  и  $y_2'(t)$ . Численное решение [3] нашей задачи будет заключаться в табулировании искомых функций – в нахождении их численных значений в отдельных точках на интервале от 0 (эти значения заданы) до t<sub>end</sub> с последующей интерполяцией табличных данных и генерации полноценных гладких непрерывных функций, которые можно отобразить графически и произвести над ними другие вычислительные процедуры. По умолчанию табуляция ведется по 1000 точкам, но эту опцию можно изменить через третий дополнительный аргумент функции Odesolve.

На рисунке 2.3 показано графическое отображение решения системы уравнений, показанной на рис. 2.2. Если спутник запустить "горизонтально" с поверхности Земли (h = 0) со скоростью, большей первой космической  $(v_1 - cM)$ , рис. 2.1) и меньшей второй космической (v2), то он выйдет на эллиптическую орбиту.

Ремарка. Тут правильнее следует сказать «на орбиту, представляющую собой замкнутую плоскую кривую», так как мы пока не знаем, что это - эллипс или какая-то другая

Глава 2 замкнутая кривая. На этот вопрос будет дан ответ в главе 3. **Конец ремарки**.

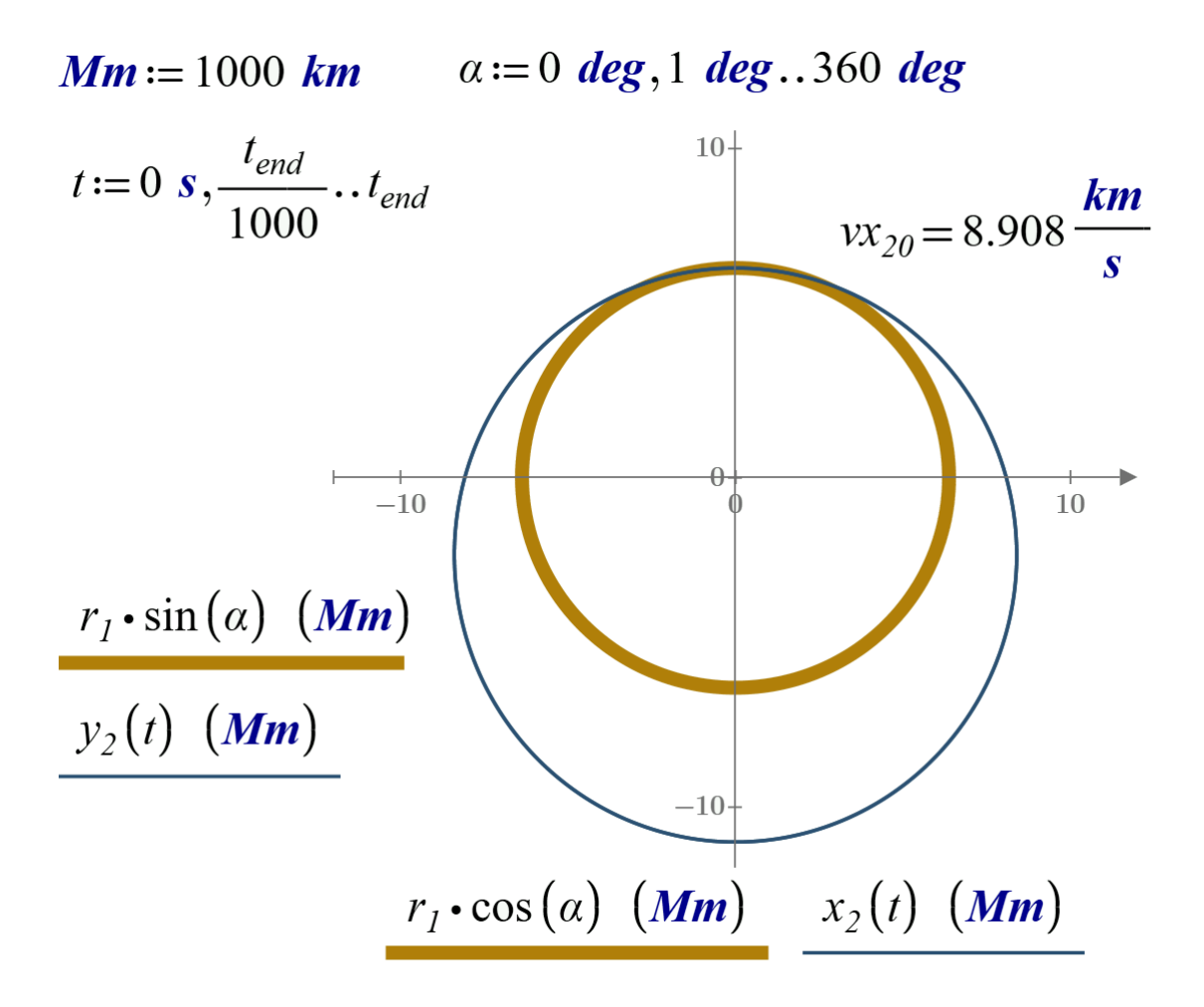

#### Рис. 2.3. Спутник на орбите вокруг Земли

На рисунке 2.4 показаны орбиты спутника, запущенного с поверхности Земли в горизонтальном направлении с разными начальными скоростями *v*:

- $v = 0$ : спутник летит (падает) по прямой к центру Земли, если принять в нашей математической модели, что Земля это не шар с радиусом *r1*, а материальная точка с очерченной вокруг нее окружностью; отрезок прямой по которой летит спутник – это вырожденный эллипс; примечание: если переменной *vx<sup>20</sup>* задать нулевое значение, то численное решение задачи (см. рис. 2.2) прервется сообщением об ошибке; поэтому нужно задавать значение переменной *vx<sup>20</sup>* чуть-чуть больше нуля;
- *0 < v < v1*: спутник "летает" по эллиптической орбите внутри Земли, если опять же Землю рассматривать не как шар с радиусом *r1*, а как материальную точку с очерченным вокруг нее окружностью с радиусом r1;
- *v = v1*: первую космическую скорость называют и круговой скоростью; наш спутник будет летать по круговой орбите с радиусом r<sub>1</sub> (на поверхности Земли);
- $\nu_1 < \nu < \nu_2$ : спутник летает вокруг Земли по эллиптической орбите (см. также рис. 2.3);

- $v = v_2$ : вторую космическую скорость называют и параболической скоростью; наш спутник будет удаляться от Земли по параболической траектории (это уже не спутник, а некий космический зонд);
- *v > v2*: космический зонд будет удаляться от Земли по гиперболической траектории.

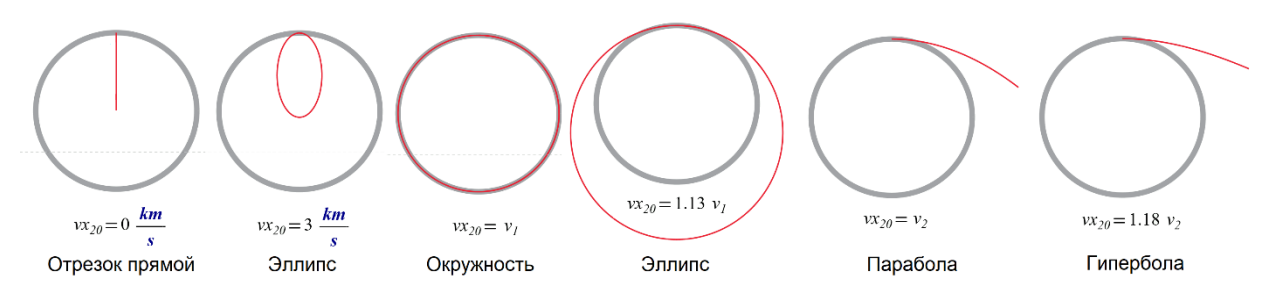

Рис. 2.4. Траектории движения спутника (зонда) вокруг (от) центра Земли Центр Земли на рисунке 3 отмечен в виде неподвижной точки. Но это, конечно, не так, если быть предельно точным! Этот центр также перемещается, но очень незначительно.

На рисунке 2.5 показана миграция центра Земли, вокруг которой запущен спутник. Миграцией (движением) это можно назвать с большой натяжкой: на осях графика на рисунке 2.5 длина дается в единицах *am* (аттометр) – 10-18 m (см. ввод этой единицы длины на рис. 2.3); там же в расчет вводится еще одна тоже не совсем обычная единица длины *Mm* (мегаметр – тысяча километров, миллион метров), которой мы измеряем координаты спутника.

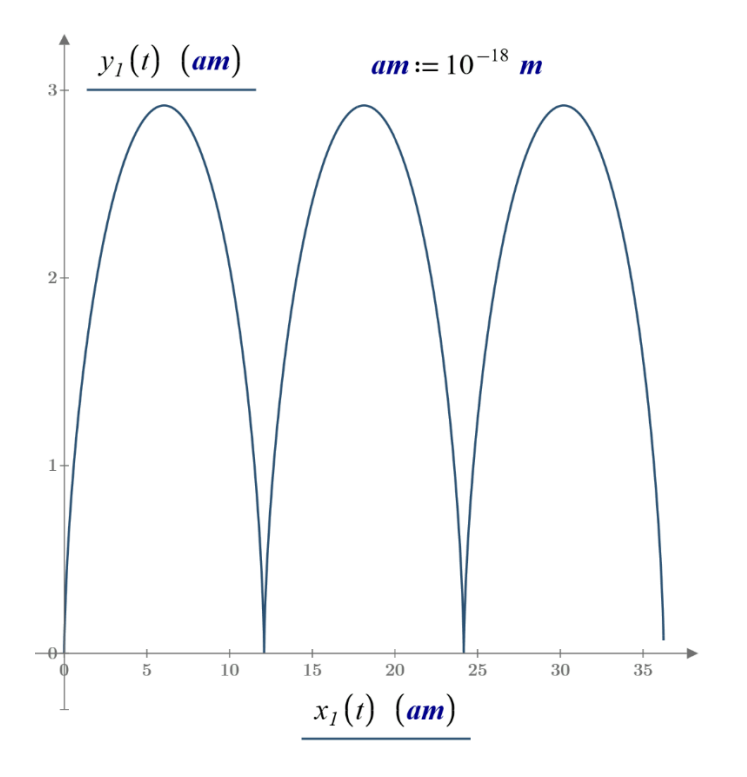

#### Рис. 2.5. Перемещение Земли со спутником

Отсюда вывод: если масса спутника намного меньше массы планеты (случай, показанный на рисунках 2.1-2.5), то функции *x<sup>1</sup>* и *y<sup>1</sup>* можно из расчета убрать и решать систему из

одного алгебраического и двух дифференциальных уравнений, приняв, что,  $x_l(t) = 0$  и  $y_1(t)=0.$ 

Ремарка. На рисунке 3 окружность, изображающая поверхность Земли, была нарисована с использованием параметрической формы записи окружности: вводился параметр а (альфа), по которому через синус и косинус рисовалась окружность. Но это можно было сделать и так, как показано на рисунке 2.6 - через решение канонического уравнения окружности и прорисовку на графике двух полуокружностей.

$$
y(x,r_1) = x^2 + y^2 = r_1^2 \xrightarrow{solve, y} \left[ \sqrt{r_1 - x} \cdot \sqrt{r_1 + x} \right]
$$

$$
-(\sqrt{r_1 - x} \cdot \sqrt{r_1 + x})
$$

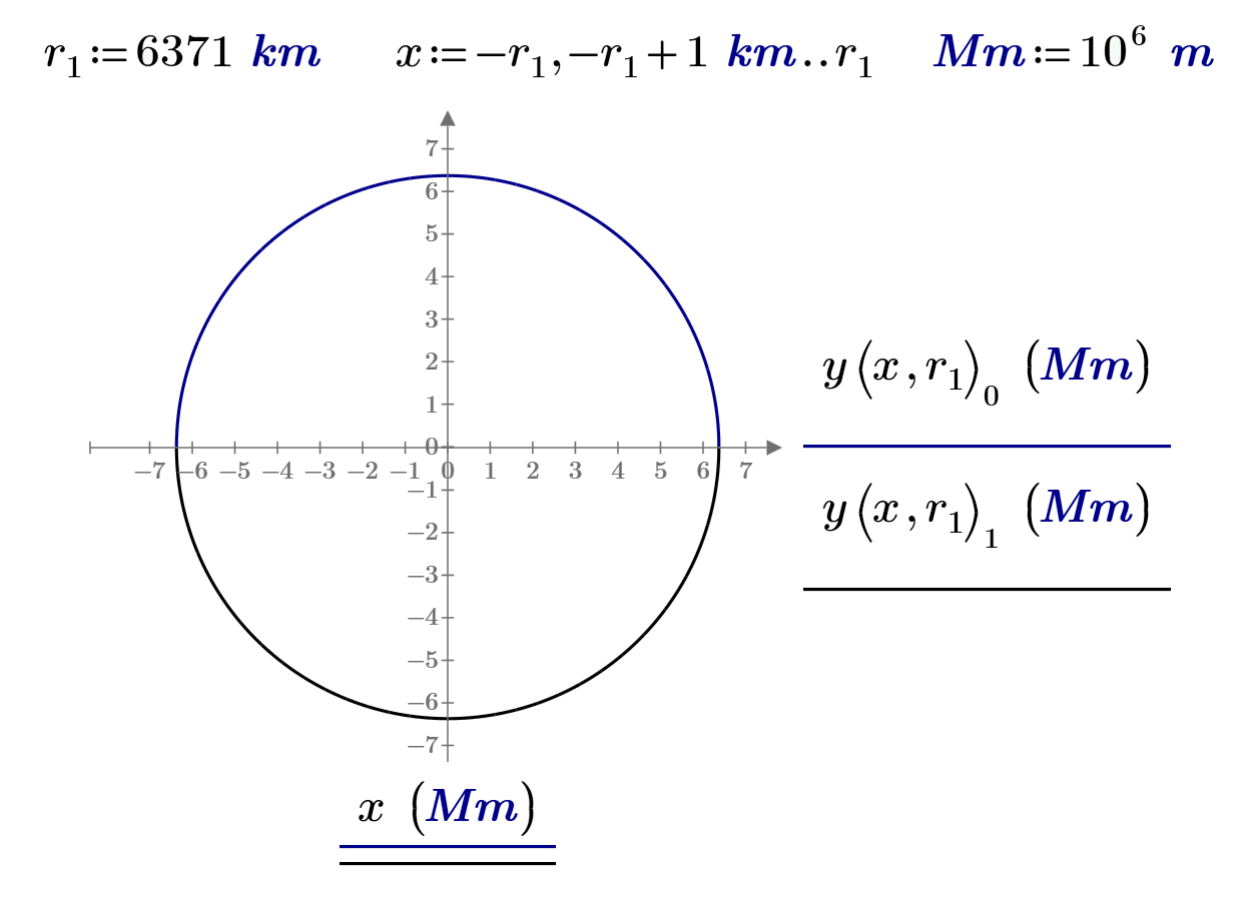

## Рис. 2.6. Создание графика окружности через рисование двух

## полуокружностей.

Каноническое уравнение окружности (рис. 2.6) получается, если в уравнении кривой второго порядка (рис. 2.6) задать такие коэффициенты:  $a_{11} = 1$ ,  $a_{12} = 0$ ,  $a_{22} = 1$ ,  $a_1 = 0$ ,  $a_2 = 0$  $a_0 = -r_1^2$ .

## Конец ремарки.

Задача о движении двух небесных тел решается не только численно, что мы показали выше, но символьно (аналитически) с генерацией кривых (орбит и траекторий) второго порядка. Чего не скажешь о задаче о трех и более небесных телах (материальных точках).

Такие задачи решаются только численно. На рисунке 2.7 показана система трех алгебраических и шести дифференциальных уравнений, подготовленных в среде пакета Mathcad Prime для решения задачи о движении трех небесных тел.

|              |                                                                | $r_{12}(t) = \sqrt{(x1(t) - x2(t))^{2} + (y1(t) - y2(t))^{2}}$                                                                                                    |  | $r_{12}(0) = \sqrt{(x1_0 - x2_0)^2 + (y1_0 - y2_0)^2}$ |  |  |
|--------------|----------------------------------------------------------------|----------------------------------------------------------------------------------------------------|--|--------------------------------------------------------|--|--|
| Ограничения  |                                                                | $r_{13}(t) = \sqrt{(x1(t) - x3(t))^{2} + (y1(t) - y3(t))^{2}}$                                                                                                    |  | $r_{13}(0) = \sqrt{(x1_0 - x3_0)^2 + (y1_0 - y3_0)^2}$ |  |  |
|              | $r_{23}(t) = \sqrt{(x2(t) - x3(t))^{2} + (y2(t) - y3(t))^{2}}$ | $r_{23}(0) = \sqrt{(x2_0 - x3_0)^2 + (y2_0 - y3_0)^2}$                                                                                                    |  |                                                        |  |  |
|              |                                                                | $x1(0) = x1_0$ $x1'(0) = vx1_0$ $m1 \cdot x1''(t) = G \cdot \left( \frac{m1 \cdot m2}{r_{12}(t)} \cdot \frac{x2(t) - x1(t)}{r_{12}(t)} + \frac{m1 \cdot m3}{r_{12}(t)} \cdot \frac{x3(t) - x1(t)}{r_{13}(t)} \right)$                                                                                                    |  |                                                        |  |  |
|              |                                                                | $y1(0) = y1_0$ $y1'(0) = vy1_0$ $m1 \cdot y1''(t) = G \cdot \left( \frac{m1 \cdot m2}{r_{12}(t)} \cdot \frac{y2(t) - y1(t)}{r_{12}(t)} + \frac{m1 \cdot m3}{r_{13}(t)} \cdot \frac{y3(t) - y1(t)}{r_{13}(t)} \right)$                                                                                                    |  |                                                        |  |  |
|              |                                                                | $xz(0) = x2_0$ $xz'(0) = vx2_0$ $m2 \cdot x2''(t) = G \cdot \left( \frac{m2 \cdot m1}{r_{12}(t)} \cdot \frac{x1(t) - x2(t)}{r_{12}(t)} + \frac{m2 \cdot m3}{r_{23}(t)} \cdot \frac{x3(t) - x2(t)}{r_{23}(t)} \right)$                                                                                                    |  |                                                        |  |  |
|              |                                                                | $y2(0) = y2_0$ $y2'(0) = vy2_0$ $m2 \cdot y2''(t) = G \cdot \left( \frac{m2 \cdot m1}{r_{12}(t)} \cdot \frac{y1(t) - y2(t)}{r_{12}(t)} + \frac{m2 \cdot m3}{r_{22}(t)} \cdot \frac{y3(t) - y2(t)}{r_{23}(t)} \right)$                                                                                                    |  |                                                        |  |  |
|              |                                                                | $x3(0) = x3_0$ $x3'(0) = vx3_0$ $m3 \cdot x3''(t) = G \cdot \left( \frac{m3 \cdot m1}{r_{13}(t)} \cdot \frac{x1(t) - x3(t)}{r_{13}(t)} + \frac{m3 \cdot m2}{r_{23}(t)} \cdot \frac{x2(t) - x3(t)}{r_{23}(t)} \right)$                                                                                                    |  |                                                        |  |  |
|              |                                                                |                                                                                                    |  |                                                        |  |  |
| ешатель<br>പ |                                                                | y3(0) = y3 <sub>0</sub><br>y3'(0) = vy3 <sub>0</sub><br>m3·y3"(t) = G· $\left(\frac{m3 \cdot m1}{r_{13}(t)} \cdot \frac{y1(t) - y3(t)}{r_{13}(t)} + \frac{m3 \cdot m2}{r_{23}(t)} \cdot \frac{y2(t) - y3(t)}{r_{23}(t)}\right)$<br>y <sub>1</sub><br>y <sub>1</sub><br>y <sub>2</sub> x <sub>2</sub> x <sub>2</sub> = <b>Odesolve</b> $\begin{bmatrix} x1(t) \\ y1(t) \\ y2(t) \\ y3(t) \\ y3(t) \\ y4(t) \\ y3(t) \\ y5(t) \\$<br>$r_{23}$ |  |                                                        |  |  |

Рис. 2.7. Задача о трех небесных телах – численное решение

Если задавать нужные начальные данные, то можно получить довольно интересные траектории движения трех тел – см. рисунки 2.8 и 2.9.

See http://arxiv.org/abs/math/0011268

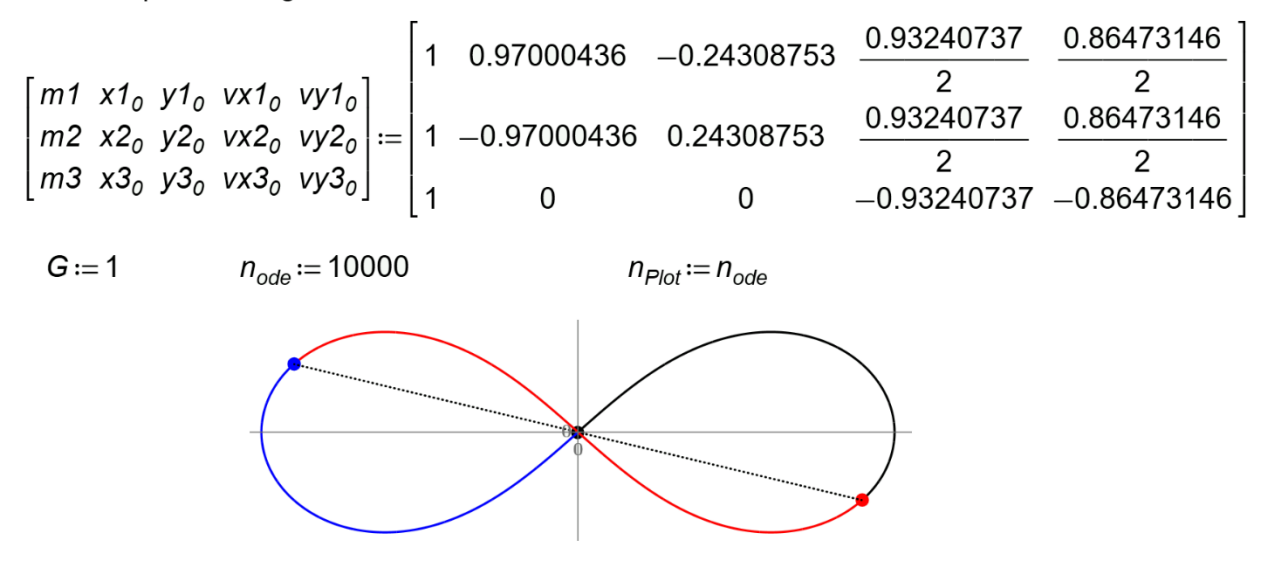

Рис. 2.8. Частный случай решения задачи о трех небесных телах

На рисунке 2.8 показан полет трех небесных тел по знаку бесконечности после того, как им заданы определенные начальные положения и скорости. Черное (первое) тело полетит из центра координат вправо и вверх, а синее (второе) и красное (третье) из двух других точек влево и вниз. Три этих тела будут вращаться бесконечно и в смысле времени, и в смысле траектории – выписывая символ бесконечности. Это один из тех случаев, когда задача о трех телах имеет аналитическое решение, которое можно использовать для проверки численного.

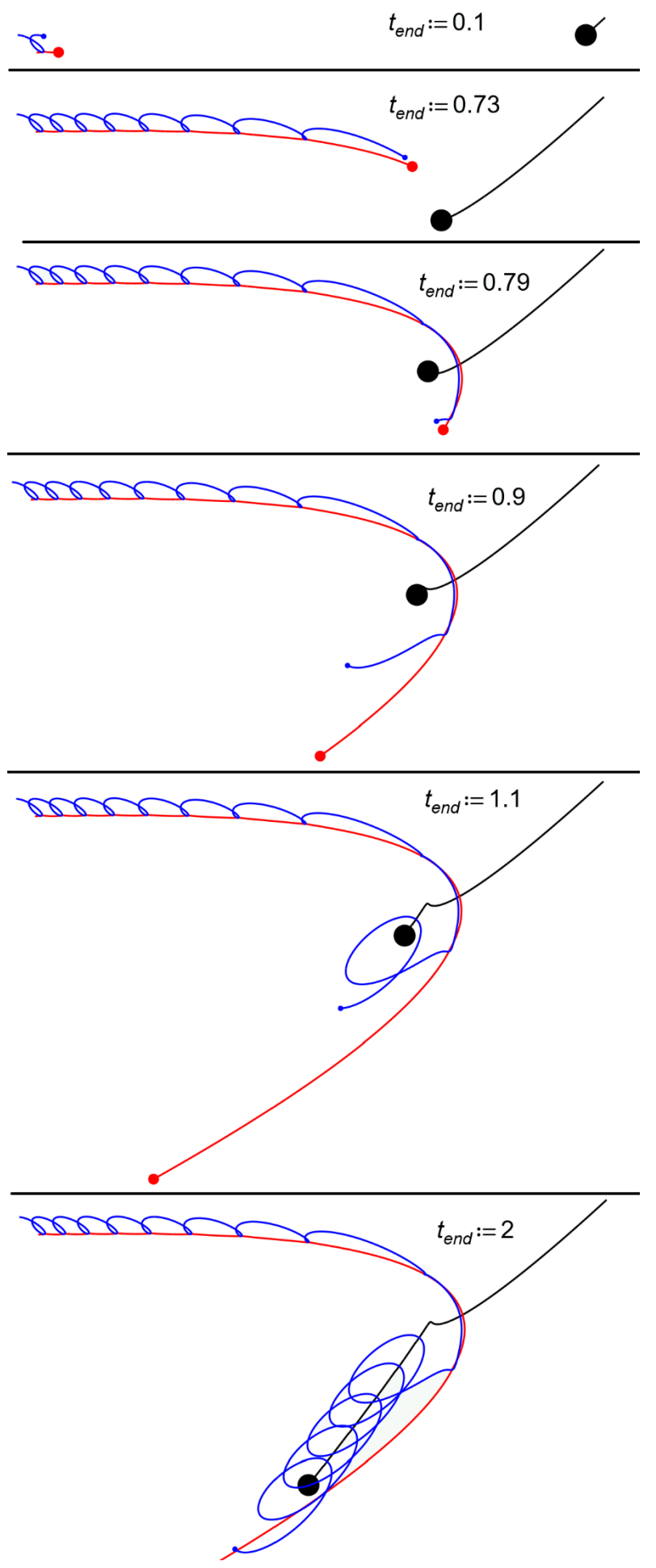

## Рис. 2.9. Частный случай решения задачи о трех небесных телах

На рисунке 2.9 показан перехват спутника одной планеты другой планетой. Этот случай примечателен тем, что смена метода решения задачи (а это возможно в среде Mathcad 15) приводит к качественному изменению картины полета трех тел – процесс перехвата спутника меняется на процесс сбивания его с орбиты. Начальные условия этой задачи показан на рис. 2.10.

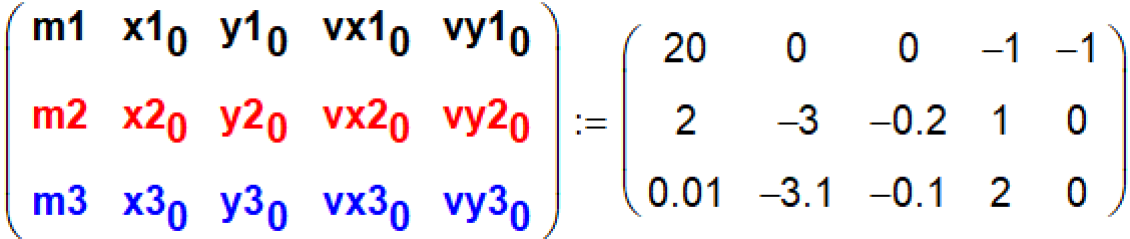

## Рис. 2.10. Начальные условия задачи о перехвате спутника Задания:

- 1. Воспроизвести расчеты, приведенные в данной главе учебника.
- 2. Рассчитать координаты фокусов эллипсов, показанных на рисунках 2.3 и 2.4. Сделать это через расчет полудиаметров a и b эллипсов.
- 3. Смоделировать полет спутника на стационарной круговой орбите, когда период его обращения вокруг Земли составляет 24 часа.
- 4. Учесть вращение Земли при определении стартовой скорости спутника.

#### Ссылки:

- 1. https://ru.wikipedia.org/wiki/Космическая\_скорость
- 2. https://ru.wikipedia.org/wiki/Принцип\_суперпозиции
- 3. https://ru.wikipedia.org/wiki/Численные\_методы